## **Haltech ESP cheat sheet**

## **General**

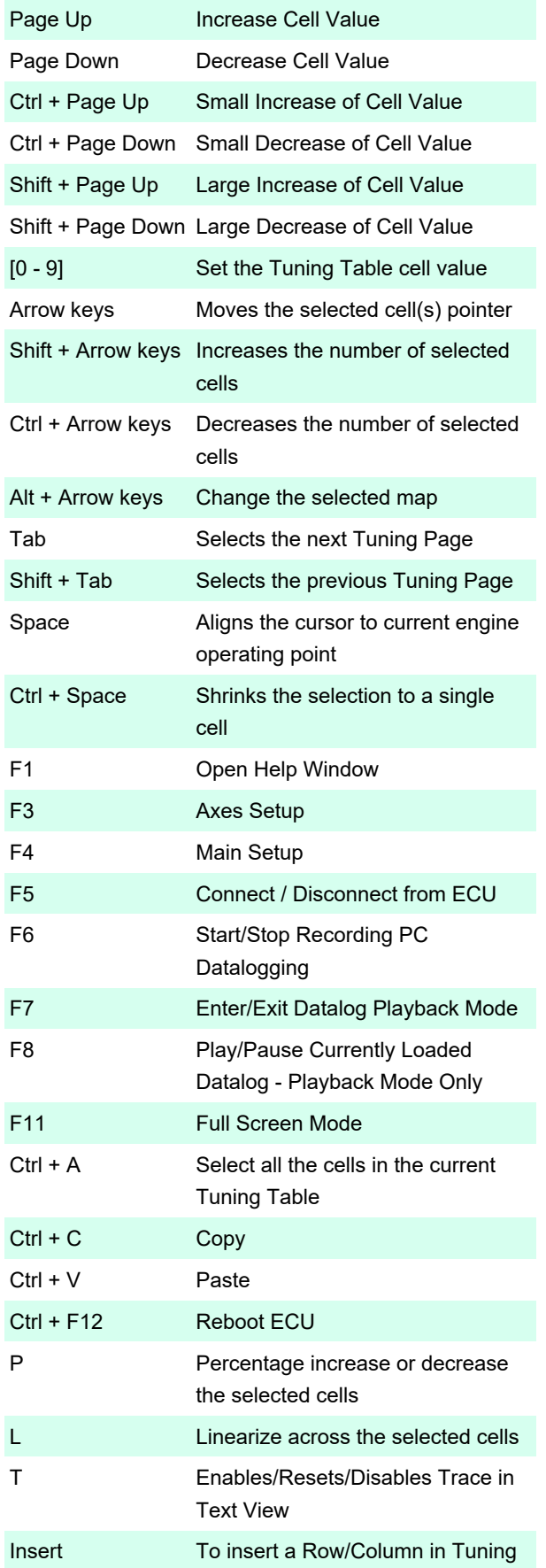

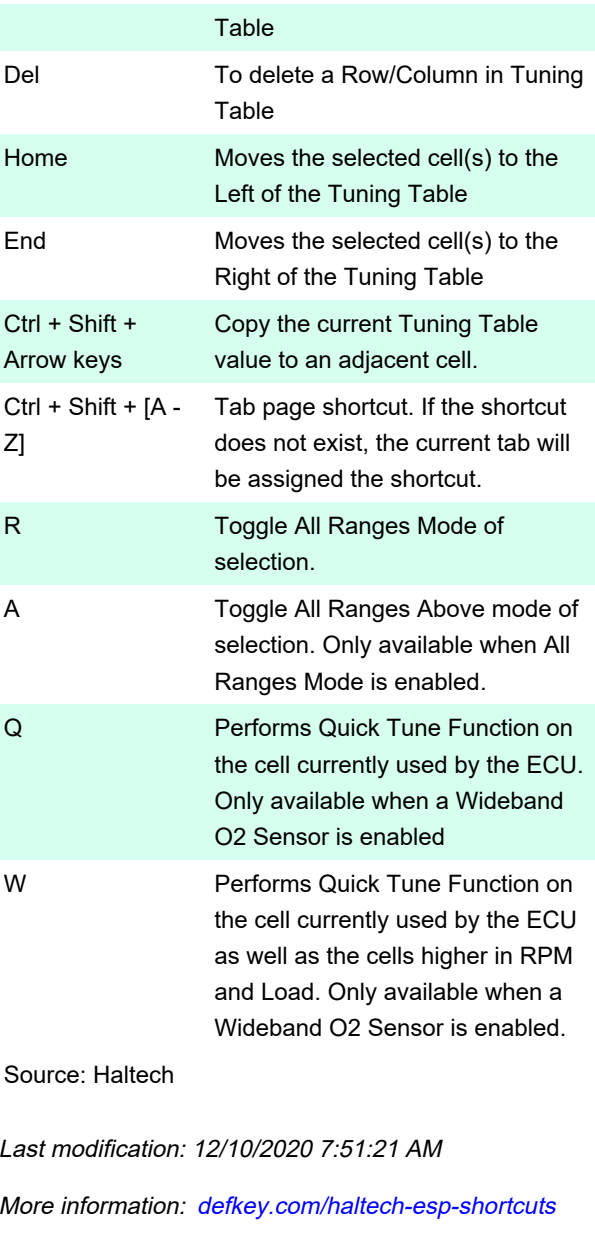

[Customize this PDF...](https://defkey.com/haltech-esp-shortcuts?pdfOptions=true)